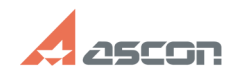

## **Использование ПО АСКОН для[..] ИСПОЛЬЗОВАНИЕ ПО АСКОН для[..]** 04/26/2024 17:50:19

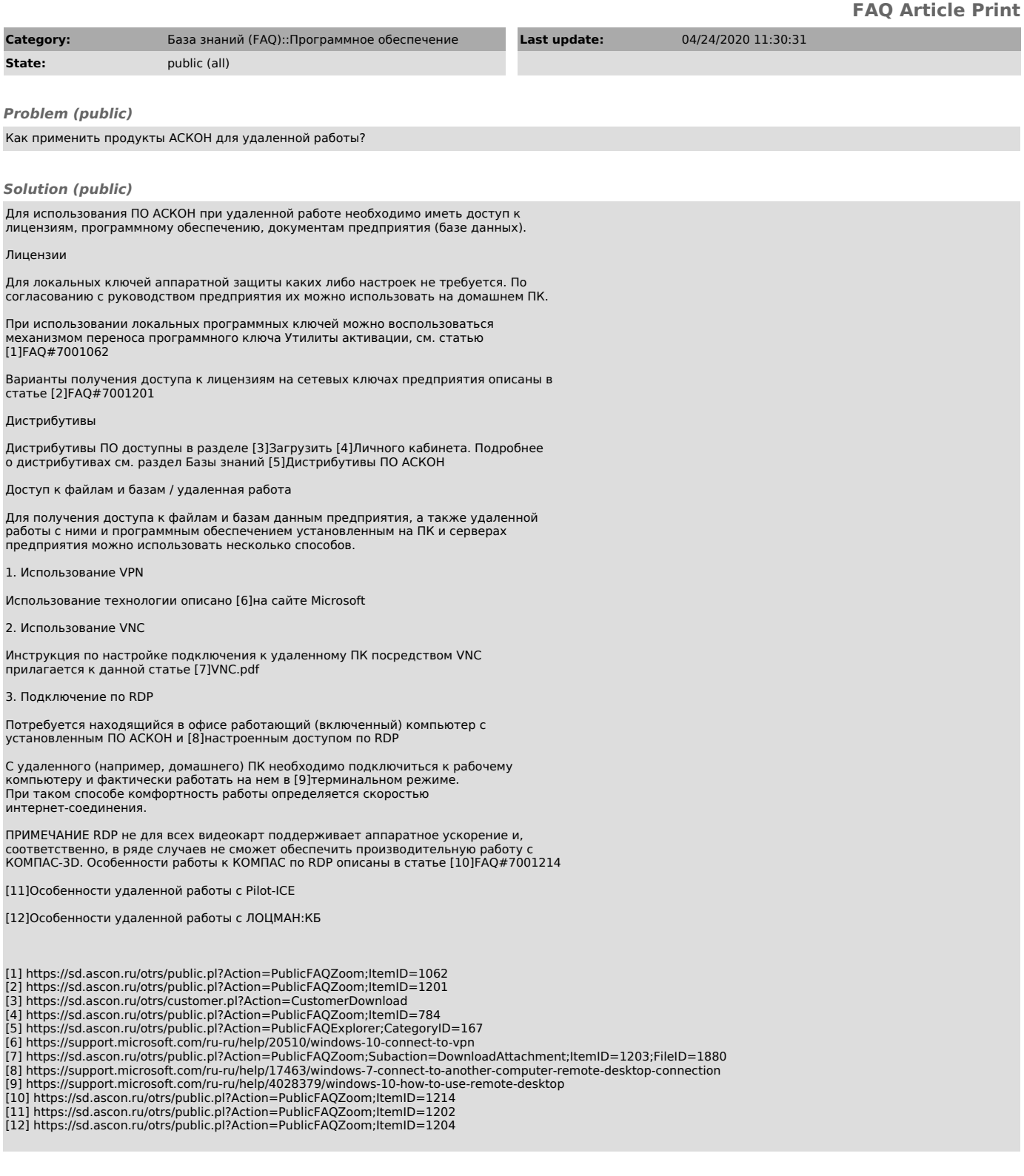